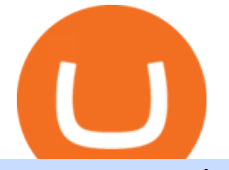

otc crypto exchanges mt5 how to read coinbase charts nucypher comments what is binance futures ninjat

NuCypher Analysis: 4.1/10 - Is it Good to Invest in NU Now? https://semestergas.se/content/images/2018/08/IMG\_20180623\_083225312\_HDR.jpg|||Honda MT5 1992|||3024 x 2512 Wondering what cryptocurrencies to buy, and when? When you research crypto assets, you may run into a special type of price graph called a candlestick chart.. https://www.honda-m-onderdelen.nl/wp-content/uploads/2021/01/IMG 6013.jpeg||Honda MT5 Honda M Onderdelen Webshop|||2048 x 1536 https://img.currency.com/imgs/articles/1501xx/Coinbase-weekly.PNG|||Coinbase stock analysis Currency.com|||1386 x 875 Binance is the worlds leading blockchain and cryptocurrency infrastructure provider with a financial product suite that includes the largest digital asset exchange by volume. 753k. Binancians. 672. https://s3.tradingview.com/0/0LLw3Bgq\_big.png|||Seriously! 36+ Little Known Truths on Btc To Usd Chart ...|||2186 x 1203 Reading Coinbase Pro Charts - 1DayDude How to Read Crypto Charts: A Beginner' s Guide - Bitcoin. Interactive Brokers Connection Guide NinjaTrader https://public.bnbstatic.com/image/cms/content/body/202011/a05c5969e83373a8694bc4f0348e0482.png|||Co mo alternar entre o modo de margem cruzada e o modo de ...|||1916 x 1006 Binance Futures supports a wide range of crypto assets as collateral. Select your preferred futures contract. There are two types of futures contracts available on Binance: USD-M Futures and COIN-M Futures. For example, if you want to trade BTCUSDT perpetual contracts, please select USD-M Futures. Using an OTC desk, a broker sets up a direct crypto exchange between an investor looking to trade in far higher volumes than can be accommodated by an exchange. Although minimum trade values. https://s3.tradingview.com/b/bWXwk5vs\_big.png|||Possible Bull flag formation in play for NANO. for BINANCE ...|||1814 x 860 Ninja Trader Integration with TWS - FAQs IB Knowledge Base http://www.marcelstvmuseum.com/honda MT5/Honda MT jaren 80 03.jpg|||Honda MT5|||1200 x 810 Binance Futures: The Tutorial For All - The Crypto Trading Blog Trading hours on Forex market - Exness MT4 -MT5 Crypto.com Exchange https://www.newsbtc.com/wp-content/uploads/2018/03/LTCUSD-CoinBase-Daily-Chart-12.03.2018.png|||Alt coin Daily Technical Analysis: NEO, EOS, LTC, Monero ...|||1280 x 1024 https://www.alp.com/wp-content/uploads/2021/06/---39.png|||Codename:KEANU - Ethereum- ...|||1600 x 900 Step 1 Navigate to Portfolios page. Sign In to your Coinbase Pro account and navigate to your [Portfolios] page as shown below. To the right side of the page are two buttons to deposit or withdraw your funds. Step 2 Withdraw your assets. https://lvena26b6e621o8sl2qkx1ql-wpengine.netdna-ssl.com/wp-content/uploads/2018/01/Screen-Shot-2018-0 1-09-at-9.11.21-PM.png|||Coinbase Bitcoin Costumers Coinbase Litecoin Chart|||2000 x 933 https://crypto-wikipedia.com/wp-content/uploads/2020/03/crypto-otc1.jpeg|||What is OTC trading?|||1300 x 800

https://i.pinimg.com/originals/80/22/c7/8022c729c84922b7f12858d403cffa92.jpg|||How To Read Crypto Charts On Robinhood - Edukasi News|||1280 x 853

https://futures.io/attachments/140040|||Continuum by CQG - futures io|||1590 x 797

https://static.carthrottle.com/workspace/uploads/posts/2016/05/d01b39fd054ff25b27977a51234ede4d.jpg|||My New Honda mt5.|||2064 x 1161

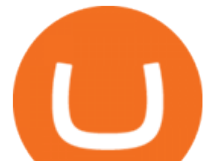

The lifetime license of the NinjaTrader retail trading platform costs \$999. If not, pay just \$299 for four months. For a lease arrangement, you need to pay \$600 per annum or \$330 for every six months. For a quarter it will cost you \$180. However, with the NinjaTrader brokers, you can open a free account.

Industry Views on NuCypher Experts have expressed their worries and comments on the NuCypher pricing prediction for 2021. With a market valuation of over \$1 billion, you can guarantee that more professionals are keeping an eye on this cryptocurrency, which has the potential to strengthen public blockchains and keep them better for everyone.

OTC Crypto Exchanges. The Best Method For Large Orders .

Coinbase Learn: How to read candlestick charts - YouTube

Upon connection to IB through NinjaTrader however the problems start. I'm going to walk it through right now step by step. 1. log into NT7 - simulated trades. (at this point i am not connected to anything) 2. Connect to Interactive Brokers. PROBLEM #1 - LOGIN FAILED: INVALID USER OR PASSWORD OR SYSTEM NOT AVAILABLE.

https://i.pinimg.com/originals/1d/1a/63/1d1a63bf041e406343fb1d592eb8b9c1.gif||Little Known Ways to BEST BINANCE TUTORIAL FOR BEGINNERS ...|||1500 x 844

Binance Futures Quiz Answers I' M LEARNING MATH

Nymstar Limited is a Securities Dealer registered in Seychelles with registration number 8423606-1 and authorised by the Financial Services Authority (FSA) with licence number SD025. The registered office of Nymstar Limited is at F20, 1st floor, Eden Plaza, Eden Island, Seychelles. EXNESS MT4 or EXNESS MT5 website operated by Partner of Exness.

https://www.coinspeaker.com/wp-content/uploads/2020/03/binance-card.jpg|||Binance Card Lets You Shop with Crypto Instantly, Saves ...|||1170 x 780

https://dmxvlyap9srmn.cloudfront.net/production/org\_charts/5/873eff3f-ea3a-4267-a9dd-54c249bda026.png||| Org Chart: Coinbase The Information|||1600 x 855

https://miro.medium.com/max/2520/0\*1XfmdnGD9zg1eXkE|||How To Read A Bitcoin Chart : How To Automate Your ...|||1260 x 1155

Read our Coinbase review. Coinbase depth chart. Coinbase Pro features more professional level charts, including the order book/history of orders, candlestick charts, and depth charts. You also have the option to withdraw your crypto holdings from Coinbase to another exchange or secured cryptocurrency wallet address. Videos for What+is+binance+futures

Amerimation MT5 Series - Order Online or Get a Quote

https://semestergas.se/content/images/2017/03/DSC\_0110.JPG|||Honda MT5 -92|||1920 x 1080

https://image.coinpedia.org/wp-content/uploads/2020/02/27094051/Binance-CEO-CZ.jpg|||One-Fourth of last year's profits invested Binance says CZ|||2000 x 1333

January 7, 2022 - The current price of Read is \$0.00099 per (READ / USD).

How it works. Signup. Get started by simply emailing otc@kraken.com with your inquiry. When you decide you want to buy or sell a large amount of digital assets . Onboard. Communicate. Confirm trade. Complete trade.

https://www.finder.com.au/finder-au/wp-uploads/2021/04/coinbase-IPO\_1800x1000\_Finder.jpeg?fit=5400|||C oinbase IPO: Which brokers are selling Coinbase shares in ...|||1800 x 1000

MetaTrader 5 on the App Store

FXVM - #1 Forex VPS - MT4, MT5, cTrader, EA hosting.

https://smartoptions.io/wp-content/uploads/2x-Crypto-Grid-BuySell-Brackets-1536x986.png|||Trading startegy 2x Crypto Grid Trading for powerful ...|||1536 x 986

https://webimg.secondhandapp.com/1.1/5b1d4da04cf75e40a25a06cb|||Honda MT5 in 21747 Malmö für 7.600,00 SEK zum Verkauf ...|||1536 x 1152

https://i.pinimg.com/originals/ca/47/20/ca4720319dac9ac42b3c52da4ba9e2de.jpg|||Mt5 Yamaha Bike Candlestick Pattern Tekno|||1600 x 1200

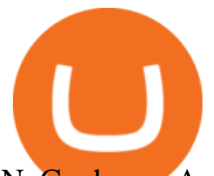

NuCypher: A decentralized threshold cryptography network. Official chat can be found at https://discord.nucypher.com and the official blog can be found at https://blog.nucypher.com. 9.1k. Crypto Futures Trading: Things You Need to Know . - Binance

Binance US futures : binance - reddit

Tokyo Box Breakout Forex Trading Strategy .

What is Cryptocurrency OTC (Over-The-Counter) Trading? Scalable

27 votes, 45 comments. 9.6k members in the nucypher community. NuCypher: A decentralized threshold cryptography network. Official chat can be found

MetaTrader 5 for Windows Download MetaTrader 5 and start trading Forex, Stocks, Futures and CFDs! Rich trading functionality, technical and fundamental market analysis, copy trading and automated trading are all exciting features that you can access for free right now! Download MetaTrader 5 for PC and open a demo account

https://i.imgur.com/rh0yeli.jpg|||Coinbase Pro - Reading the Chart on Bottom : Bitcoin|||1242 x 2688

MT4/MT5 Auto Startup Dedicated IP Address Windows Server 2012/16/19 Any EA Any Broker .

https://www.newsbtc.com/wp-content/uploads/2020/10/wrapped-bitcoin-wbtc-coinbase-1536x784.png|||Coinb ase Builds Into Bitcoin Ecosystem With Dev Grants ...|||1536 x 784

https://www.newsbtc.com/wp-content/uploads/2018/11/Stellar-Daily-Chart-Nov-22.png|||Altcoin Price Analysis: XLM/USD Resilient As Investors ...|||1280 x 1024

Restart NinjaTrader Restart your modem and (if applicable) router Restart your PC Clear your DNS Open the Command Prompt In the command prompt, run this command: ipconfig /flushdns If you are not already and the option is available to you, connect to the internet using an ethernet cable. Wireless connections are significantly more unreliable.

https://www.honda-m-onderdelen.nl/wp-content/uploads/2020/10/IMG\_6201.jpeg|||Honda MT5 AD01 1980 VERKOCHT Honda M Onderdelen Webshop|||2048 x 1536

NuCypher - reddit

Futures Trading Software and Brokerage NinjaTrader

https://www.chainbits.com/content/uploads/2019/02/Iranian-Bank-1170x780.jpg|||Iranian Bank Launches Gold-Backed | ChainBits|||1170 x 780

http://www.marcelstvmuseum.com/honda MT5/Honda MT5 1986 20151128 1200 02.jpg|||Honda MT5 1986 - 28 november 2015|||1200 x 874

NuCypher. All comments and discussions regarding NuCypher. Join the chat about NuCypher and NuCypher price in Investing.com $&\#39$ ; live NuCypher discussion and chat platform. New!

https://emerginggrowth.com/wp-content/uploads/2018/08/RBIZ-2.jpg|||RealBiz Media Group (OTC Pink: RBIZ): Strong Gulf ...|||1200 x 866

Tokyo Box Breakout Forex Trading Strategy For MT4 (WITH DOWNLOAD)

https://images.ctfassets.net/q5ulk4bp65r7/4gkPtS2wMvQQ0GsFhysTHH/1f690149e41b5433d72293ceedd395 4d/Learn Illustration What is Trading 1 .png||How to read candlestick charts | Coinbase||2100 x 1200

https://www.honda-m-onderdelen.nl/wp-content/uploads/2020/10/IMG\_6240.jpeg|||Honda MT5 AD01 1988 VERKOCHT Honda M Onderdelen Webshop|||2048 x 1536

http://www.marcelstvmuseum.com/honda MT5/Honda MT jaren 80 01.jpg|||Honda MT5|||1200 x 795 http://classic-motorbikes.net/wp-content/uploads/2012/03/Honda-MT5-static007.jpg||Honda MT5 Road Test |

Classic Motorbikes|||1500 x 1000

What Are Perpetual Futures and Quarterly Futures Binance .

ForexMT4Indicators.com are a compilation of forex strategies, systems, mt4 indicators, mt5 indicators, technical analysis and fundamental analysis in forex trading. You can also find systems for scalping such as trends, reversals, price actions. Trading on a lower timeframe like 1 minute to long term trading are also imparted here.

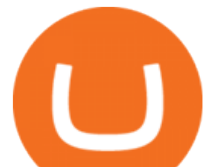

Understanding the functioning of an OTC Crypto Exchange

https://blog.interdigitel.com/content/uploads/2019/07/449f5325abbf3c14902778e8d6516675.png|||Coinbase Portfolio Balance Screenshot - Coinbase Pro Adds ...|||3000 x 1500

https://dynamic-assets.coinbase.com/14e058c6c3da6ef7e05304dc667913ed857b26c357ad7a61f31f2131f9201 bd70e29cd1e4bd7b2aeb94b453fcb4071b9708facd9fdfa91c25b68d36ca379c067/news\_article\_images/dd509e 93067c8552af9b29d34cb68da1e974f44dc6f1aa5c6aba23d8eee887bb.jpg|||Metal Price Chart (MTL) | Coinbase|||1200 x 800

https://a.c-dn.net/b/1soUSx/Dogecoin-Explodes-and-Leads-the-CryptoMania-Ahead-of-Coinbase-DPO-Bitcoi n-Cash-Surges-\_body\_Picture\_2.png.full.png|||Dogecoin Explodes and Leads the CryptoMania Ahead of ...|||1760 x 819

Tokyo Box Breakout Forex Trading Strategy For MT4. The Tokyo Box Breakout Forex Trading Strategy For MT4 is a trading strategy which capitalizes on certain patterns which occur due to certain behaviors as per the trading sessions which open and close throughout the day. The distinctive feature about the forex financial trading market is that it .

https://i.pinimg.com/originals/fa/22/d1/fa22d16ee80540e649e92ffd0d76b7e4.jpg|||Alice Crypto Price Aud -Arbittmax|||1063 x 1600

MetaTrader 5 for PC Download MetaTrader 5 for PC IFCM

Interactive Brokers connection gone?? - NinjaTrader Support Forum

https://www.honda-m-onderdelen.nl/wp-content/uploads/2021/01/IMG\_5965-1-1536x1152.jpeg|||Honda MT5 Honda M Onderdelen Webshop|||1536 x 1152

https://www.honda-m-onderdelen.nl/wp-content/uploads/2021/01/IMG\_5967-1536x1152.jpeg|||Honda MT5 Honda M Onderdelen Webshop|||1536 x 1152

NinjaTrader Interactive Brokers Connection Guide. Once you have downloaded the updated version of TWS required to work with IB in NinjaTrader, continue to follow along with that Connection Guide to ensure that everything is set up and enabled for the two programs to communicate and work correctly with one another.

#1 in Security Gemini Crypto - The Safest Place to Buy Crypto

How to read coinbase pro charts - Meanings.co

NinjaTrader + Interactive Brokers (multiple accounts .

https://www.honda-m-onderdelen.nl/wp-content/uploads/2020/12/IMG\_6622.jpeg|||Honda MT5 AD01 (1979) Honda M Onderdelen Webshop|||2048 x 1536

https://www.honda-m-onderdelen.nl/wp-content/uploads/2020/11/IMG\_3901-1536x1152.jpeg||Honda MT5 AD01 1984 Honda M Onderdelen Webshop|||1536 x 1152

MetaTrader 5 is a free application for traders allowing to perform technical analysis and trading operations in the Forex and exchange markets.

https://s3.amazonaws.com/cbi-research-portal-uploads/2018/01/18152645/2018.01.18-Exchange-Competition. png|||Is Coinbase A Publicly Traded Company Cryptocurrency ...|||1272 x 908

How to read candlestick charts Coinbase

http://img.tradera.net/images/381/355818381\_482c7e10-8da2-4d7c-abdc-63bb8e7cd432.jpg|||Honda MT5 (402434572) Köp på Tradera|||2048 x 1536

Futures contracts on Binance are intuitively designed and easy to use, making them ideal for beginners. A key benefit of futures contracts, particularly the USD-margined contracts, is that you can easily calculate their returns in fiat. For example, when you make 500 USDT in profit, you can easily estimate that the profit is worth approximately \$500 - since the value of 1 USDT is pegged closely to 1 USD.

Best forex indicator - Download for free

How to Connect NinjaTrader to Your Broker - YouTube

Videos for Nucypher+comments

15 Best Ninja Trader Brokers 2022 - Comparebrokers.co

A Beginners Guide to Futures Trading (Website) Binance

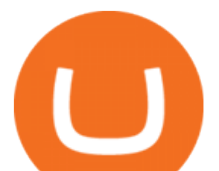

https://www.honda-m-onderdelen.nl/wp-content/uploads/2021/03/IMG\_7413.jpeg|||Honda MT5 AD01 (1981) Honda M Onderdelen Webshop|||2048 x 1536

https://www.honda-m-onderdelen.nl/wp-content/uploads/2020/10/IMG\_6208.jpeg|||Honda MT5 AD01 1980 VERKOCHT Honda M Onderdelen Webshop|||2048 x 1536

https://www.honda-m-onderdelen.nl/wp-content/uploads/2020/12/IMG\_6667.jpeg|||Honda MT5 AD01 (1979) Honda M Onderdelen Webshop|||2048 x 1536

In this guide, you will learn how to read charts, and how to use some basic technical analysis tools that you can use to help you make trading decisions. Line and Candlestick Charts. You probably remember line charts from high school. They work the same way on a digital currency chart as they do while graphing other things that change over time.

Tokyo MT5: Tokyo is an Expert Advisor that uses forex price trend patterns to enter and exit the market. NO martingale, smart recovery, grid trading or - MetaTraderMetaTrader 5Tokyo MT5()

What You Should Know About Crypto Margin Trading vs. Futures .

Download the MetaTrader 5 trading platform for free

https://www.motorcyclespecs.co.za/Gallery/Honda-MT5-1.jpg|||Honda MT50 / MT5 Tornado|||1024 x 768

Interactive brokers Ninjatrader connection - NinjaTrader .

1. level 1. Ethnics\_Wash\_My\_Car. · 9m. ????????????????????. r/nucypher. NuCypher: A decentralized threshold cryptography network. Official chat can be found at https://discord.nucypher.com and the official blog can be found at https://blog.nucypher.com. 9.1k.

Binance futures are crypto futures that enable traders to trade digital currencies without actually possessing the underlying assets. Futures in cryptocurrency work similarly to futures in equities and stock indices. Binance futures derive their future price from the underlying crypto asset, like Bitcoin, Ethereum, Bitcoin Cash, Litecoin, etc.

https://www.tbstat.com/wp/uploads/2021/04/image-1-1.png|||Coinbase's first day on Nasdaq ends with an \$85.7 billion ...|||1628 x 1088

http://classic-motorbikes.net/wp-content/uploads/2012/03/Honda-MT5-action006.jpg|||Honda MT5 Road Test | Classic Motorbikes|||1500 x 1200

NuCypher Price Prediction And Market Analysis 2021-2022 .

Binance recently launched a futures trading platform Binance Futures that allows traders to use leverage and to open both short and long positions. After our first look and test positions, we can say that the platform is very similar to that of Binances spot exchange, which makes the transition very easy.

Read (READ) Price, Charts, and News Coinbase: mum grafik .

https://fullycrypto.com/wp-content/uploads/2017/12/Coinbase-Climbs-To-The-Top-Of-The-App-Store-Charts -Following-Bitcoin-Boom-tbt.png|||Coinbase #1 On App Store Charts Following Bitcoin Boom ...|||1300 x 890 Binance shall not be liable for the final execution results due to the above factors. Choices: Agree Disagree. Answer: Agree 10. Profit and loss (PnL) in futures are calculated by: Profit and loss (PnL) in futures are calculated by: Choices: Trading in futures will only make a profit, no losses incur.

Add 1 to this value to be 7497 on the second account so each account has a unique port value. In your NinjaTrader connection for this account, match the port with what you specify in TWS for each account connection. Connect in NT using File > Connect, you will do this twice for both account connections.

Binance Futures - The world' slargest crypto derivatives exchange. Open an account in under 30 seconds to start crypto futures trading.

https://img.tradera.net/images/292/312525292\_9ae4a49b-1f92-43f8-8c28-b662b1c39668.jpg|||Honda MT5 moped (354413200) Köp på Tradera|||2048 x 1473

https://azcoinnews.com/wp-content/uploads/2021/03/chart-56.png|||Coinbase Pro Will List Cardano, ADA pumps 20% - AZCoin News|||1200 x 1200

https://www.newsbtc.com/wp-content/uploads/2018/03/LTCUSD-CoinBase-4HR-Chart-20.03.2018.png|||NE O, EOS, LTC, IOTA, Lumens: Technical Analysis March 20, 2018|||1366 x 768

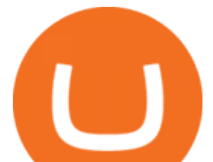

https://cdn.decrypt.co/resize/1400/wp-content/uploads/2021/02/Crypto-Volume-and-Trading-Asset-Volatility. png|||Coinbase S 1 Filing: One Key Chart Shows 2020's Dramatic ...|||1180 x 774

https://cryptoforeveryone.com/wp-content/uploads/2019/07/polkadot-tokens-valued-at-75-pre-launch-in-crypt o-futures-offering.jpg|||Polkadot Tokens Valued at \$75 Pre-Launch in Crypto ...|||1500 x 1125

Binance Futures Beginner' SGuide & amp; Exchange Review (Updated 2021)

https://s3.amazonaws.com/tradingview/j/jyMyEl1i.png|||How To Read Candlestick Charts Crypto Kraken Vs Coinbase ...|||1560 x 946

https://www.angrypandacoin.com/wp-content/uploads/2019/05/EBEAR.png|||Faucets | Earn free crypto tokens every 1 hour . Claim now!|||1875 x 1875

https://www.honda-m-onderdelen.nl/wp-content/uploads/2020/11/IMG\_3883.jpeg|||Honda MT5 AD01 1984 Honda M Onderdelen Webshop|||2048 x 1536

https://www.honda-m-onderdelen.nl/wp-content/uploads/2020/11/IMG\_6602-1.jpeg|||Honda MT5 AD01 1980 Honda M Onderdelen Webshop|||2048 x 1536

https://wws-weblinc.netdna-ssl.com/product\_images/mcintosh-labs-mt5-precision-turntable-black/White/5c12 addde9b6cc58bc047429/zoom.jpg?c=1554731946|||McIntosh MT5 Precision Turntable (Black) | World Wide Stereo|||1200 x 1200

How To Read Depth Charts In Crypto

OTC Bitcoin and Crypto Trading Exchange Kraken

https://blokt.com/wp-content/uploads/2017/09/bitcoin-price-charts-4.png|||Coinbase Or Coin How To Read Candlestick Crypto Charts ...|||4396 x 3029

In this tutorial we take a look at the Depth and Price charts available in Coinbase Pro and how to read them. What are the Coinbase Pro default charts. When you first login to Coinbase Pro you will see two charts in the centre of your screen as seen in the screenshot above. The top chart shows the price of your chosen cryptocurrency over time and is called the Price Chart. Whilst the second chart shows the current orders for that cryptocurrency.

Still Hold??? : nucypher

Here are the most popular OTC brokers, often as an extension of regular crypto exchanges: itBit (rebranded as Paxos in 2016) Kraken OTC Desk HiveEx Jump Trading (a standalone brokerage with its own communication protocol) BitStocks (exceedingly easy to trade in BTC with its Gravity app)

A Beginners Guide to Futures Trading (Website) 2020-06-30 08:49. Binance Futures (web)\_EN. 3:15. Click this video to learn how to start your futures trading on Binance Web. In futures trading, you can participate in market movements and make a profit by going long or short on a futures contract. By going long, a trader buys a futures contract with the expectation that it will rise in value in the future.

NuCypher Chat and Forum - Investing.com

Connect to hundreds of brokers and trade in financial markets using MetaTrader 5 for iPhone and iPad. The mobile trading platform allows you to receive quotes of financial instruments, analyze markets using charts and technical indicators, perform demo trades, connect to brokers for live trading and view the history of trading operations. TRADING

MetaTraderMetaTrader 5Tokyo MT5(.

https://static.coindesk.com/wp-content/uploads/2020/04/performance-of-the-top-crypto-assets-q1-2020.png|||H ow To Read A Crypto Chart Coin Vs Coin Authy Coinbase ...|||2840 x 1832

http://classic-motorbikes.net/wp-content/uploads/2012/03/Honda-MT5-static033.jpg|||Honda MT5 Road Test | Classic Motorbikes|||1500 x 1226

NinjaTrader's trading software & amp; futures brokerage platform equips traders with an award-winning trading platform & amp; low commissions for futures trading.

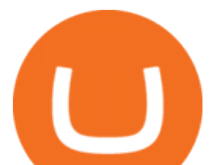

https://www.futureofeverything.io/wp-content/uploads/2018/06/Screen-Shot-2018-06-07-at-11.49.39-AM.jpg|| |Coinbas Pro depth chart | Future of Everything|||1650 x 958

MetaTrader 5 Trading Platform for Forex, Stocks, Futures

https://www.tradingview.com/i/M5VbNJVI/|||Corn Fink's ChARTcast... for COINBASE:BTCUSD by BitFink ...|||1384 x 855

r/nucypher. NuCypher: A decentralized threshold cryptography network. Official chat can be found at https://discord.nucypher.com and the official blog can be found at https://blog.nucypher.com. 9.6k.

The Difference Between Crypto Exchanges and OTC (Over-the .

Candlesticks give you an instant snapshot of whether a markets price movement was positive or negative, and to what degree. The timeframe represented in a candlestick can vary widely. Coinbase Pro, for instance, defaults to six hours with each candle representing a five-minute slice but users can set it to be longer or shorter.

How to read candlestick charts Coinbase

For some lesser-known cryptocurrencies, OTC allows for higher volume transactions than they would find on a public exchange. No trading limits. While typical digital asset exchanges limit the amount of daily volume traded -in USD terms-, OTC desks dont set these limits, and enable big transactions. Trader verifiability. MAJOR ISSUES CONNECTING TO INTERACTIVE BROKERS - futures io

How to Understand Coinbase Charts Cryptohuff

Binance offers futures trading through two flagship products: Perpetual Futures, and Quarterly Futures. Here are the key differences between the two products: 1. Expiration A quarterly futures cont. Exchange. Blockchain and crypto asset exchange.

NuCypher investment analysis. The latest NU cost is \$0.307227. As reported by our NuCypher analysis, today the investment has a 4.1 out of 10 safety rank and +143.7% expected profit with the cost going to \$0.748778. The dominant ranking factor for this coin is User Voting. To determine the return that can be obtained from the NuCypher .

MetaTrader 5 (MT5) Platform is a popular trading platform allowing to perform trading operations and technical analysis on currency pairs of the Forex market, other financial instruments, as well as to trade on an exchange. How to Download MetaTrader 5 - Free Trading Platform

https://i.redd.it/vvgspj0puaf61.jpg||Just bought another load of NU for long-term, I know it is ...||2160 x 2592 Candlesticks give you an instant snapshot of whether a markets price movement was positive or negative, and to what degree. The timeframe represented in a candlestick can vary widely. Coinbase Pro, for instance, defaults to six hours with each candle representing a five-minute slice but users can set it to be longer or shorter.

Binance Futures is the leading cryptocurrency futures trading platform with leverage up to x125. It allows you to open Long positions (upward bets) and Short positions ( downward bets). Allowing very rapid gains but also equally rapid losses, Binance Futures leverage should be used sparingly and knowing the risk of liquidation of your position.

https://www.honda-m-onderdelen.nl/wp-content/uploads/2020/10/IMG\_2920-1536x1152.jpeg|||Honda MT5 Honda M Onderdelen Webshop|||1536 x 1152

https://www.coinspeaker.com/wp-content/uploads/2020/07/testnet-ethereum-2-0-august-4.jpg|||Ethereum 2.0 Testnet to Launch on August 4, Release of ETH ...|||1170 x 780

https://d1ueyc5nx1it61.cloudfront.net/cbc23fc916129111844.jpg||Who Is Behind Coinbase Chart Bitcoin Ethereum|||2560 x 1920

https://d3f5j9upkzs19s.cloudfront.net/azcoinnews/wp-content/uploads/2021/06/chart-90-1024x1024.png|||Polk adot (DOT) Surges 15% Following Coinbase Pro Listing ...|||1024 x 1024

https://www.honda-m-onderdelen.nl/wp-content/uploads/2020/10/IMG\_3344.jpeg|||Honda MT5 AD01 (1980) VERKOCHT Honda M Onderdelen Webshop|||2048 x 1536

https://s3.amazonaws.com/bikepics.com/Pics-Web/2008/02/11/bikepics-1180386-full.jpg|||1992 HONDA

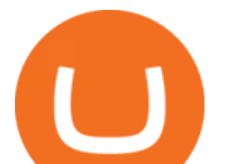

## MT5 | Picture 1180386|||2272 x 1704

https://www.priceactionninja.com/wp-content/uploads/2020/04/Screenshot-1152.png|||Ninjatrader Fxcm Connection Tradingview How To Get Tools ...|||1914 x 875

https://www.futureofeverything.io/wp-content/uploads/2018/06/Screen-Shot-2018-06-07-at-11.49.39-AM.png| ||Coinbas Pro depth chart | Future of Everything|||1650 x 958

Coinbase charts are a very reliable method of understanding the price history of popular digital currencies over the past few years. Digital currencies that you can track (and also trade) include Bitcoin, Bitcoin Cash, Ethereum, Litecoin and Ethereum Classic. Understanding Coinbase charts. Predicting the price of digital currencies in order to .

Crypto OTC: How OTC Cryptocurrency Trading Works - BeInCrypto

Sometimes, OTC Crypto Exchanges can get access to a large amount of cryptocurrency at once with their wide-ranging network. This will help in saving time and expenses for clients. OTC Crypto.

Videos for How+to+read+coinbase+charts

https://preview.redd.it/s24kzjfv61t61.jpg?width=2668&format=pjpg&auto=webp&s=4a783bce a1ab23256326afd938c11d3b28e89270|||NuCypher + SCALING ETHEREUM hackathon : nucypher|||2668 x 1124

https://miro.medium.com/max/2000/1\*2JeFZbMCGrA4uZbabTN5DA.png|||Learn How To Design Charts from Robinhood, Coinbase ...|||2000 x 1226

Cryptocurrency Futures Crypto Futures Trading Binance Futures

https://engamb.sfo2.digitaloceanspaces.com/wp-content/uploads/2020/08/29031229/886147C5-9585-4DE7-B 2A6-B5FB2FB14F77-1536x877.png|||Exchanges join DoJ in taking on Bitcoin, Ethereum ...|||1536 x 877

Gutscheine Review 2021 - Get a 20% Fee Discount

In the case of Ninja Trader, its application is compatible solely with the Offline TWS platform (not the automatic update) and to determine the particular version currently supported, please refer to the following Ninja 1988 – Trader 1988 vebsite link:

http://www.ninjatrader.com/ConnectionGuides/Interactive-Brokers-Connection-Guide.

https://www.vlct.org/sites/default/files/images/Classified/IMG\_20191216\_084400030\_HDR.jpg|||Trackless MT5 Multi-Purpose Tractor | Vermont League of ...|||5344 x 3006

Videos for Mt5

Crypto.com Exchange | OTC Portal OTC Portal Trade in large blocks with competitive rates Login or Sign Up Block Trades Place large orders with a minimum amount of 50,000 USDT or equivalent Competitive Rates Our trading engine provides you with a custom quote instantly and securely Fast Settlement

Crypto OTC trading is a way of exchanging cryptocurrencies, between buyers and sellers, usually with large orders that are handled most often by a third party. It can happen between one person and another only (P2P), but usually, this is done via specified platforms to oversee that everything is getting executed correctly.

https://i.pinimg.com/originals/9c/02/73/9c0273b511d4faf0ee9f75358a64a738.jpg||How To Read Crypto Charts Youtube|||1752 x 1023

https://miro.medium.com/max/1400/1\*xOT3Fu5fiBQoAxUAj1Rmdg.jpeg|||Learn How To Design Charts from Robinhood, Coinbase ...|||1400 x 1033

http://www.marcelstvmuseum.com/honda MT5/Honda MT5 1986 20151128 1200 04.jpg|||Honda MT5 1986 - 28 november 2015|||1200 x 819

https://i.redd.it/4suvggj48hz61.jpg|||overview for Dry-Donkey9515|||1242 x 1421

https://btc-investor.net/wp-content/uploads/2018/12/Litigation-Firm-Files-Lawsuit-Against-Nvidia-for-Statem ents-Regarding-Crypto.jpg|||Litigation Firm Files Lawsuit Against Nvidia for ...|||1068 x 1068

Interactive Brokers® - Premier Technology

https://cdn.substack.com/image/fetch/w\_1456,c\_limit,f\_auto,q\_auto:good,fl\_progressive:steep/https://buckete er-e05bbc84-baa3-437e-9518-adb32be77984.s3.amazonaws.com/public/images/f8de8cbf-c790-4d48-b070-8b 9050f2adbb\_1456x1165.png|||Coinbase Bitcoin Us Treasury Bittrex Technical Analysis Api|||1456 x 1165 Binance Futures Guide: Everything You Should Know

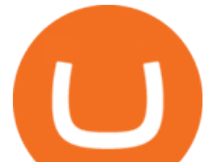

In 2022, Price Prediction sees NuCypher topping out at \$2.44, and expects the average price to be at \$2.19. Furthermore, it predicts the price will surge to a maximum of \$48.98 in 2030. Meanwhile, Wallet Investor is much less bullish. In 12 months time, it sees the price sitting at just \$1.26 - but it does not have any other forecasts beyond that.

???????? : nucypher - reddit

https://cryptonomist.ch/wp-content/uploads/2021/01/Coinbase-elliptic-1.jpg|||Coinbase beats Santander, UBS and Deutsche Bank in terms ...|||2048 x 1108

https://classic-motorbikes.net/wp-content/uploads/2012/03/Honda-MT5-static001.jpg|||Honda MT5 Road Test - Classic Motorbikes|||1500 x 1000

NuCypher price prediction: Why is the cryptocurrency going down?

The Connection Properties section will be made available on the right side; Enter your Interactive Brokers credentials as per the image below: Connection name: Create a name to identify your connection; Connect on start up: Enable if you want NinjaTrader to automatically establish a connection on start up

Learn how to connect NinjaTrader to your broker, brought to you by Investoo.com.View more NinjaTrader tutorials: http://www.investoo.com/ninjatrader-tutorial. So what now? : nucypher

https://www.mt5parts.be/wp-content/uploads/2020-01-11-13-1.05.31.jpg||Honda MT5 1981 - MT5 Parts|||3264 x 2448

https://www.honda-m-onderdelen.nl/wp-content/uploads/2021/02/IMG\_7108-1536x1152.jpeg||Honda MT5 AD01 (1988) Honda M Onderdelen Webshop|||1536 x 1152

https://coinsutra.com/wp-content/uploads/2019/11/binance-lending.png|||Binance Review 2020: Scam Or Legit? (Complete Guide)|||2000 x 998

https://www.coinspeaker.com/wp-content/uploads/2020/03/dow-futures-add-sp-500-nasdaq.jpg|||Dow Futures Add 4% Today, S& P 500, Nasdaq Futures Are Also ...|||1170 x 780

https://fxg.market/wp-content/uploads/2020/02/pic-1.png|||List Of Cryptocurrencies With Public Ledger ...|||4042 x 1479

https://www.newsbtc.com/wp-content/uploads/2020/10/yearn.finance-yfiusdt-binance-2048x978.png|||Coinbas e Users Lose \$25K On Yearn.Finance Since DeFi Token ...|||2048 x 978

*(end of excerpt)*